## Messages

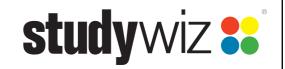

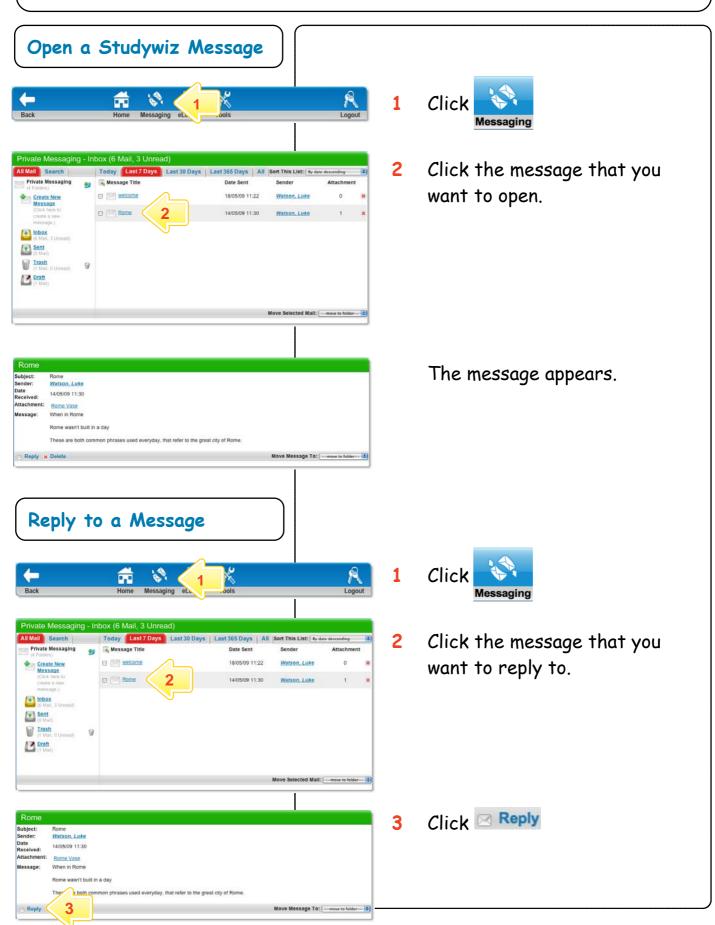

## Messages

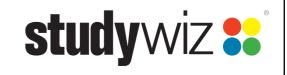

| Edit Mes                                                                                                    | 5                                                                                                    |               | 4 | Click in the Message field and                    |
|----------------------------------------------------------------------------------------------------|----------------------------------------------------------------------------------------------------|---------------|---|---------------------------------------------------|
| To:<br>Title:"                                                                                                    | Selected Recipients:<br>Recipient Group: Solver & Group & Manage<br>[T] Watson, Luke<br>(<br>To select multiple users, hold 'ctrl' (PC) or 'command' (Mac)<br>Create New Group                                                                                                    |               |   | type your reply.                                  |
|                                                                                                    |                                                                                                    |               | 5 | Click Send                                        |
| Attachment:<br>Message:*                                                                                                    | Upload Import file from eLocker   ✓ B 및 4x (x, x') IF IF Tell IF for funity - fort size   Ø ♥ (吸) ② ✓ (F) IF IF (P (P   ▲ - 型 - ) = ④ Ω 日 2 (B) - ) = 0.                                                                                                    | 4             |   | The Message is sent.                              |
|                                                                                                    |                                                                                                    |               |   |                                                   |
|                                                                                                    |                                                                                                    |               |   |                                                   |
| Delete a Message                                                                                                    |                                                                                                    |               |   |                                                   |
|                                                                                                    |                                                                                                    |               |   |                                                   |
| Back                                                                                                    | Home Messaging et ools                                                                                                    | Logout        | 1 |                                                   |
|                                                                                                    |                                                                                                    |               |   |                                                   |
| Private N<br>All Mail &<br>Private N<br>(4 Foders<br>Carate<br>Messa<br>Carate<br>Messa<br>Carate<br>Carate<br>Car | Sessage Title Date Sent Sender   Likey Image: Sessage Title Date Sent Sender   Likey Image: Sessage Title 18/05/09 11:22 Watson, Luke   Image: Sessage Title Image: Sessage Title Image: Sessage Title Image: Sessage Title   Image: Sessage Title Image: Sessage Title Image: Sessage Title Image: Sessage Title   Image: Sessage Title Image: Sessage Title Image: Sessage Title Image: Sessage Title   Image: Sessage Title Image: Sessage Title Image: Sessage Title Image: Sessage Title   Image: Sessage Title Image: Sessage Title Image: Sessage Title Image: Sessage Title   Image: Sessage Title Image: Sessage Title Image: Sessage Title Image: Sessage Title   Image: Sessage Title Image: Sessage Title Image: Sessage Title Image: Sessage Title   Image: Sessage Title Image: Sessage Title Image: Sessage Title Image: Sessage Title   Image: Sessage Title Image: Sessage Title Image: Sessage Title Image: Sessage Title   Image: Sessage Title Image: Sessage Title Image: Sessage Title Image: Sessage Title   Image: Sessage Title Image: Sessage Title Image: Sessage Title Image: Sessage Title   Image: Sessage Title Image: Sessage T | er Attachment | 2 | Next to the message you want to delete, click 💌   |
|                                                                                                    |                                                                                                    | on.Lux 2 ×    |   | The Message is moved to the message trash folder. |
|                                                                                                    | Move Se                                                                                                    | lected Mail:  |   |                                                   |
|                                                                                                    |                                                                                                    |               |   |                                                   |
|                                                                                                    |                                                                                                    | <u> </u>      |   |                                                   |

## Messages

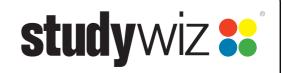

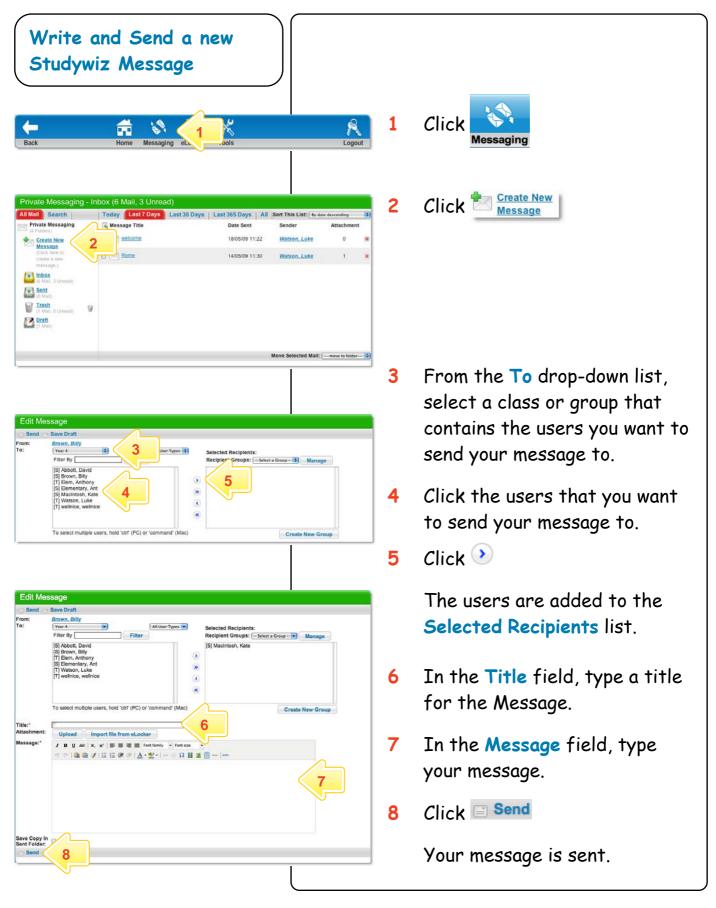